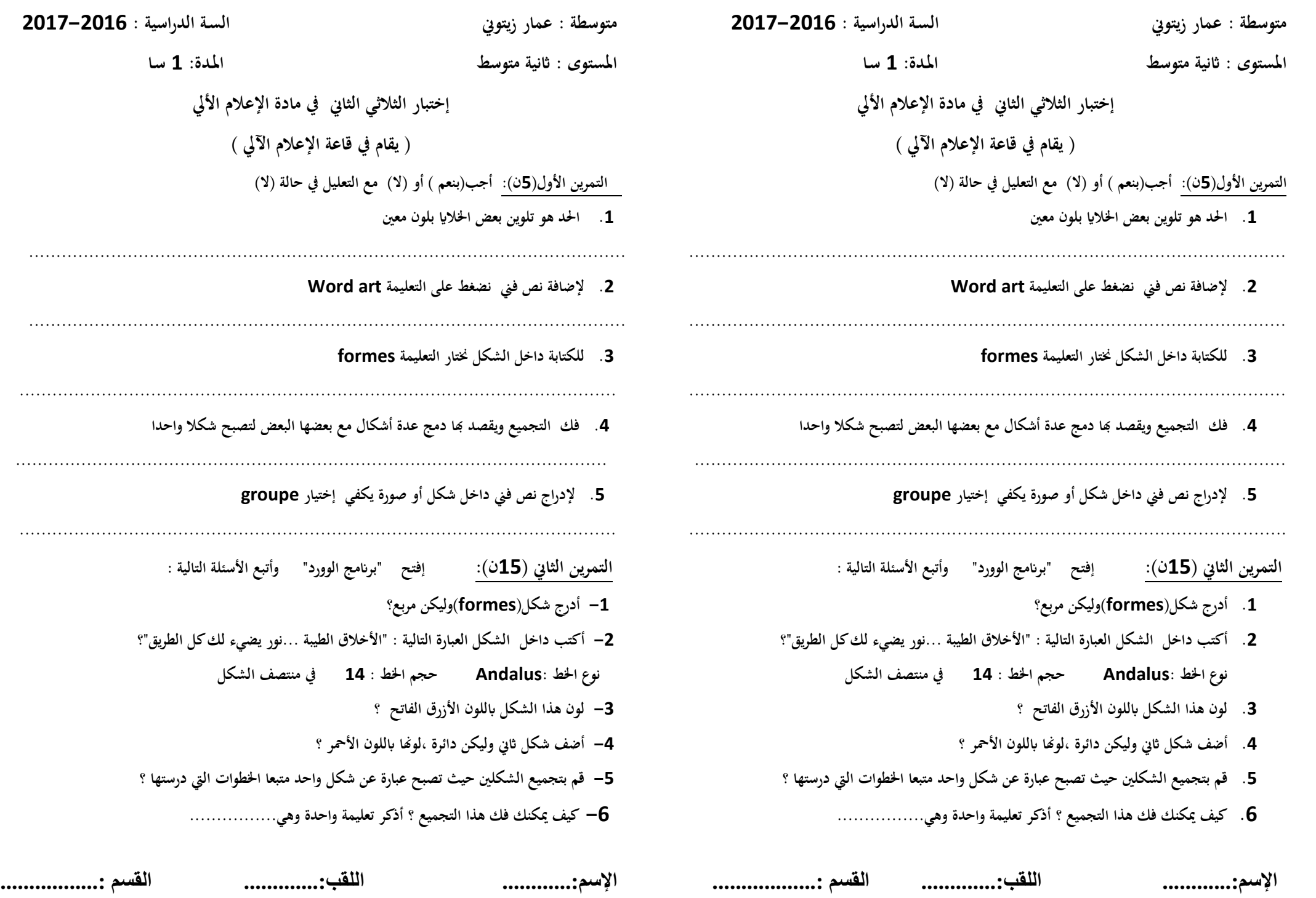

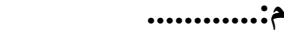

**اإلسم............: اللقب.............: القسم ..................:**